#### **Федеральное государственное унитарное предприятие «ВСЕРОССИЙСКИЙ НАУЧНО-ИССЛЕДОВАТЕЛЬСКИЙ ИНСТИТУТ МЕТРОЛОГИЧЕСКОЙ СЛУЖБЫ» (ФГУП «ВНИИМС»)**

УТВЕРЖДАЮ Заместитель директора ФГУП «ВНИИМС» по метрологической службе

\_\_\_\_\_\_\_\_\_\_\_С.В. Гусенков

М.П. « $\rightarrow$  2016 г.

# **ГОСУДАРСТВЕННАЯ СИСТЕМА ОБЕСПЕЧЕНИЯ ЕДИНСТВА ИЗМЕРЕНИЙ**

# **ОСЦИЛЛОГРАФЫ ЦИФРОВЫЕ ЗАПОМИНАЮЩИЕ СЕРИЙ АКИП-72000, АКИП-73000, АКИП-74000, АКИП-75000, АКИП-76000**

**МЕТОДИКА ПОВЕРКИ**

**г. Москва 2016**

#### **ВВЕДЕНИЕ**

Настоящая методика устанавливает методы и средства первичной и периодических поверок осциллографов цифровых запоминающих серий АКИП-72000, АКИП-73000, АКИП-74000, АКИП-75000, АКИП-76000, изготавливаемых фирмой «Pico Technology ltd», Великобритания.

Осциллографы цифровые запоминающие серий АКИП-72000, АКИП-73000, АКИП-74000, АКИП-75000, АКИП-76000 (далее – осциллографы, приборы) предназначены для исследования формы и измерений амплитудных и временных параметров электрических сигналов.

Межповерочный интервал 2 года.

Допускается проведение первичной поверки осциллографов при выпуске из производства до ввода в эксплуатацию на основании выборки по ГОСТ Р ИСО 2859-10-2008.

Периодическая поверка осциллографов в случае их использования для измерений (воспроизведения) меньшего числа величин или на меньшем числе поддиапазонов измерений, по отношению к указанным в разделе «Метрологические и технические характеристики» Описания типа, допускается на основании письменного заявления владельца источников, оформленного в произвольной форме. Соответствующая запись должна быть сделана в свидетельстве о поверке приборов.

# **1 ОПЕРАЦИИ ПОВЕРКИ**

Таблица 1 – Операции поверки

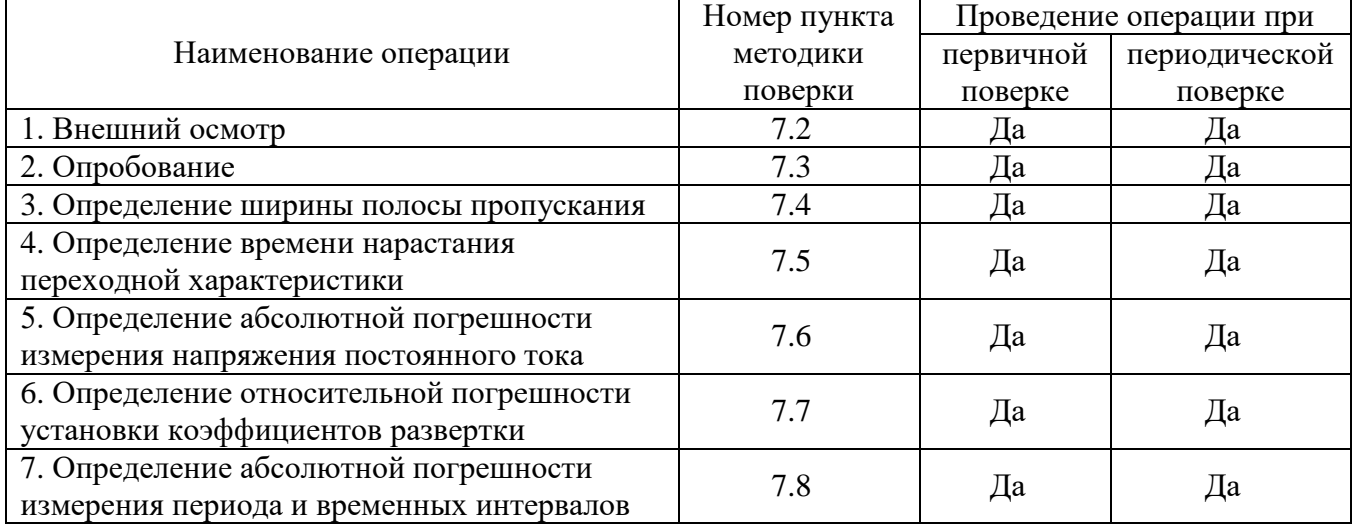

### **2 СРЕДСТВА ПОВЕРКИ**

2.1 При проведении поверки должны применяться средства измерений, перечисленные в таблицах 2 и 3.

2.2 Допускается применять другие средства измерений, обеспечивающие измерение значений соответствующих величин с требуемой точностью.

2.3. Все средства поверки должны быть исправны, поверены и иметь свидетельства (отметки в формулярах или паспортах) о поверке.

Таблица 2 – Средства поверки

| Номер пункта  <br>ΜП                                                  | Тип средства поверки |
|-----------------------------------------------------------------------|----------------------|
| $\sim$ $\sim$<br>$\sqrt{2}$<br>$\overline{\phantom{0}}$<br>$\sim$<br> | Визуально            |

| Номер пункта<br>ΜП | Тип средства поверки                                                                |
|--------------------|-------------------------------------------------------------------------------------|
| $7.4 - 7.8$        | Калибратор осциллографов Fluke 9500B с опцией 100. Пределы допускаемой              |
|                    | абсолютной погрешности воспроизведения напряжения постоянного тока $\pm$            |
|                    | $(0,00025$ Uвых + 25 мкВ). Пределы допускаемой относительной погрешности            |
|                    | установки частоты генератора 2,5×10 <sup>-5</sup> %. Пределы допускаемой абсолютной |
|                    | погрешности воспроизведения времени нарастания/среза с формирователем               |
|                    | 9530 + 50 – 150 пс в режиме «500 пс», $\pm$ 25 пс в режиме «150 пс».                |

Таблица 3 – Вспомогательные средства поверки

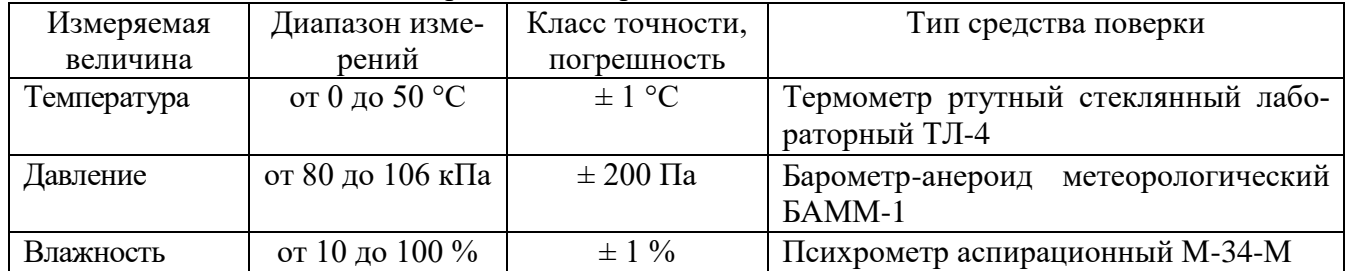

#### **3 ТРЕБОВАНИЯ К КВАЛИФИКАЦИИ ПОВЕРИТЕЛЕЙ**

К поверке допускаются лица, изучившие эксплуатационную документацию на поверяемые средства измерений, эксплуатационную документацию на средства поверки и аттестованные в качестве поверителей согласно ПР 50.2.012-94.

#### **4 ТРЕБОВАНИЯ БЕЗОПАСНОСТИ**

К проведению поверки допускаются лица, изучившие руководство по эксплуатации прибора и прошедшие проверку знаний правил техники безопасности и эксплуатации электроустановок напряжением до 1 кВ.

### **5 УСЛОВИЯ ПРОВЕДЕНИЯ ПОВЕРКИ**

При проведении поверки должны соблюдаться следующие условия:

- температура окружающего воздуха  $(20 \pm 5)$  °C;
- относительная влажность от 30 до 80 %;
- атмосферное давление от 84 до 106 кПа или от 630 до 795 мм. рт. ст.;
- напряжение питания в зависимости от модификации;
- частота питающего напряжения  $(50.0 \pm 0.5)$  Гц.

### **6 ПОДГОТОВКА К ПОВЕРКЕ**

Перед поверкой должны быть выполнены следующие подготовительные работы:

1. Проверены документы, подтверждающие электрическую безопасность.

2. Проведены технические и организационные мероприятия по обеспечению безопасности проводимых работ в соответствии с ГОСТ 12.2.007.0-75 и ГОСТ 12.2.007.3-75.

3. Средства измерения, используемые при поверке, поверены и подготовлены к работе согласно их руководствам по эксплуатации.

# 7 ПРОВЕДЕНИЕ ПОВЕРКИ

 $7.1$ Метрологические характеристики, подлежащие определению. Метрологические характеристики приборов, подлежащие определению приведены в таблицах  $4-8$ .

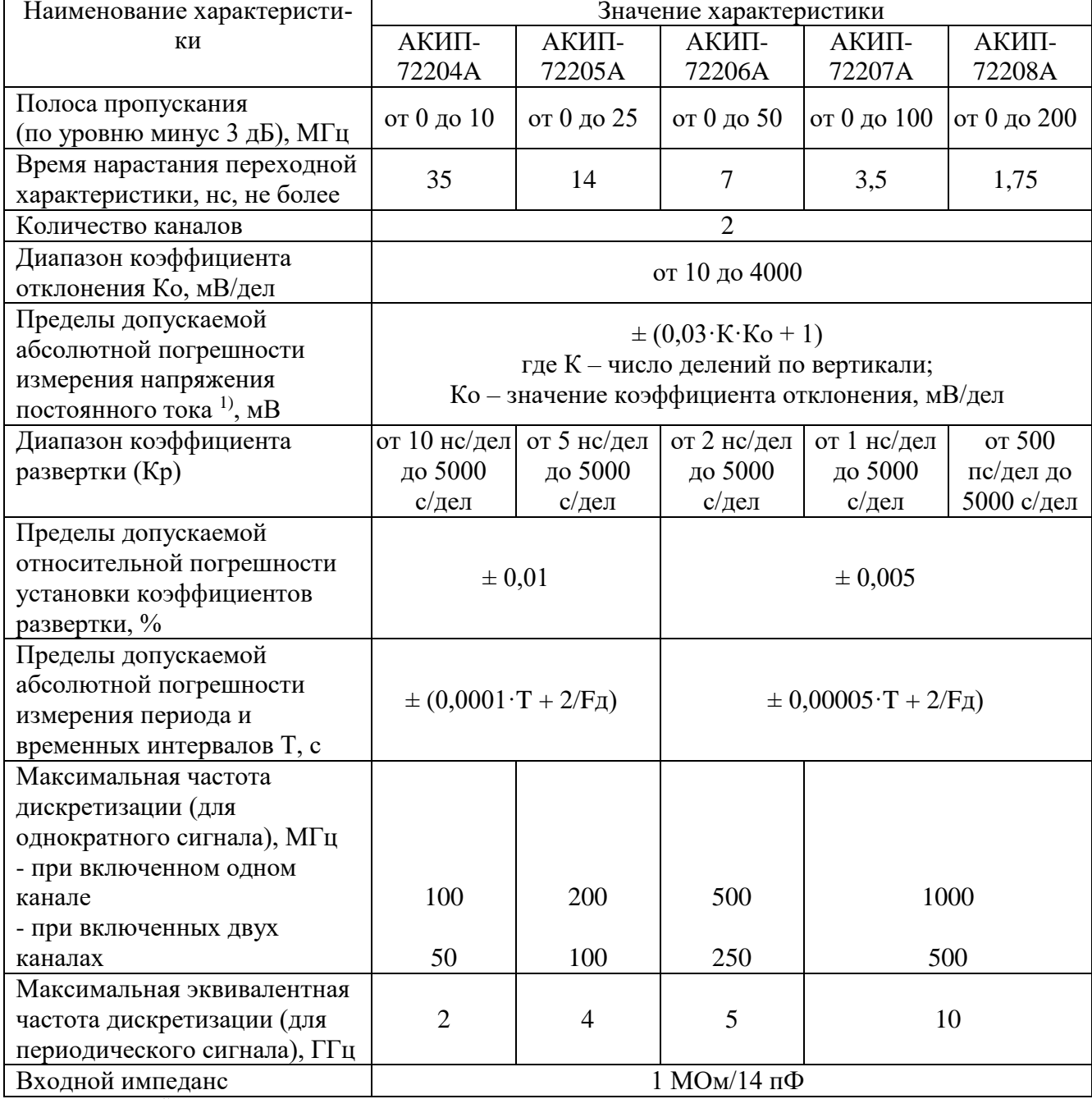

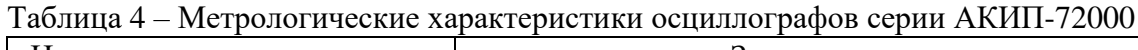

Примечание: <sup>1)</sup> погрешность гарантируется при нулевом смещении.<br>F<sub>д</sub> – частота дискретизации, Гц.

| Наименование характеристики                 | Значение характеристики                       |                                          |                     |                 |                       |                                |                |              |
|---------------------------------------------|-----------------------------------------------|------------------------------------------|---------------------|-----------------|-----------------------|--------------------------------|----------------|--------------|
|                                             | АКИП-                                         | АКИП-                                    | АКИП-               | АКИП-           | АКИП-                 | АКИП-                          | АКИП-          | АКИП-        |
|                                             | 73203D,                                       | 73403D,                                  | 73204D,             | 73404D,         | 73205D,               | 73405D,                        | 73206D,        | 73406D,      |
|                                             | АКИП-                                         | АКИП-                                    | АКИП-               | АКИП-           | АКИП-                 | АКИП-                          | АКИП-          | АКИП-        |
|                                             | 73203D                                        | 73403D                                   | 73204D              | 73404D          | 73205D                | 73405D                         | 73206D         | 73406D       |
|                                             | <b>MSO</b>                                    | <b>MSO</b>                               | <b>MSO</b>          | <b>MSO</b>      | <b>MSO</b>            | <b>MSO</b>                     | <b>MSO</b>     | <b>MSO</b>   |
| Полоса пропускания                          |                                               |                                          |                     |                 | от 0 до 100           |                                |                |              |
| (по уровню минус 3 дБ), МГц                 | от 0 до 50<br>от 0 до 70                      |                                          |                     |                 |                       |                                | от 0 до 200    |              |
| Время нарастания переходной ха-             |                                               | $\overline{7}$                           |                     |                 |                       |                                |                |              |
| рактеристики, нс, не более                  |                                               |                                          | 5                   |                 | 3,5                   |                                | 1,75           |              |
| Количество каналов:                         |                                               |                                          |                     |                 |                       |                                |                |              |
| - измерительные входы                       | $\overline{c}$                                | $\overline{4}$                           | $\overline{c}$      | $\overline{4}$  | $\overline{2}$        | 4                              | $\overline{c}$ |              |
| - вход синхронизации                        |                                               | 1                                        | $\mathbf{1}$        |                 | $\mathbf{1}$          |                                | $\mathbf{1}$   |              |
| (только для модификаций АКИП-               |                                               |                                          |                     |                 |                       |                                |                |              |
| 73204D, АКИП-73404D, АКИП-                  |                                               |                                          |                     |                 |                       |                                |                |              |
| 73205D, АКИП-73405D, АКИП-                  |                                               |                                          |                     |                 |                       |                                |                |              |
| 73206D, AKИП-73406D)                        |                                               |                                          |                     |                 |                       |                                |                |              |
| Диапазон коэффициента                       |                                               |                                          |                     | от 4 до 4000    |                       |                                |                |              |
| отклонения Ко, мВ/дел                       |                                               |                                          |                     |                 |                       |                                |                |              |
| Максимальное значение амплитуды             | $\pm 20$                                      |                                          |                     |                 |                       |                                |                |              |
| входного напряжения, В                      |                                               |                                          |                     |                 |                       |                                |                |              |
| Пределы допускаемой абсолютной              | $\pm (0.03 \cdot K \cdot K \cdot 1)$          |                                          |                     |                 |                       |                                |                |              |
| погрешности измерения                       | где К - число делений по вертикали;           |                                          |                     |                 |                       |                                |                |              |
| напряжения постоянного тока <sup>1)</sup> , | Ко - значение коэффициента отклонения, мВ/дел |                                          |                     |                 |                       |                                |                |              |
| MB                                          |                                               |                                          |                     |                 |                       |                                |                |              |
| Диапазон коэффициента развертки             | от 2 не/дел до 5000 с/дел                     |                                          | от 1 не/дел до 5000 |                 | от 500 пс/дел до 5000 |                                |                |              |
| (Kp)                                        |                                               |                                          |                     | $c/\text{д}$ ел |                       | $c/\text{д}$ ел                |                |              |
| Пределы допускаемой                         |                                               |                                          |                     |                 |                       |                                |                |              |
| относительной погрешности                   |                                               | ± 0,005                                  |                     |                 |                       | $\pm 0,0002$                   |                | $\pm 0,0002$ |
| установки коэффициентов                     |                                               |                                          |                     |                 |                       |                                |                |              |
| развертки, %                                |                                               |                                          |                     |                 |                       |                                |                |              |
| Пределы допускаемой абсолютной              |                                               |                                          |                     |                 |                       |                                |                |              |
| погрешности измерения периода и             |                                               | $\pm (0,00005 \cdot T + 2/F_{\text{A}})$ |                     |                 |                       | $\pm 0,000002 \cdot T + 2/F_A$ |                |              |
| временных интервалов Т, с                   |                                               |                                          |                     |                 |                       |                                |                |              |
| Максимальная частота                        |                                               |                                          |                     |                 |                       |                                |                |              |

Таблица 5 – Метрологические характеристики осциллографов серии АКИП-73000

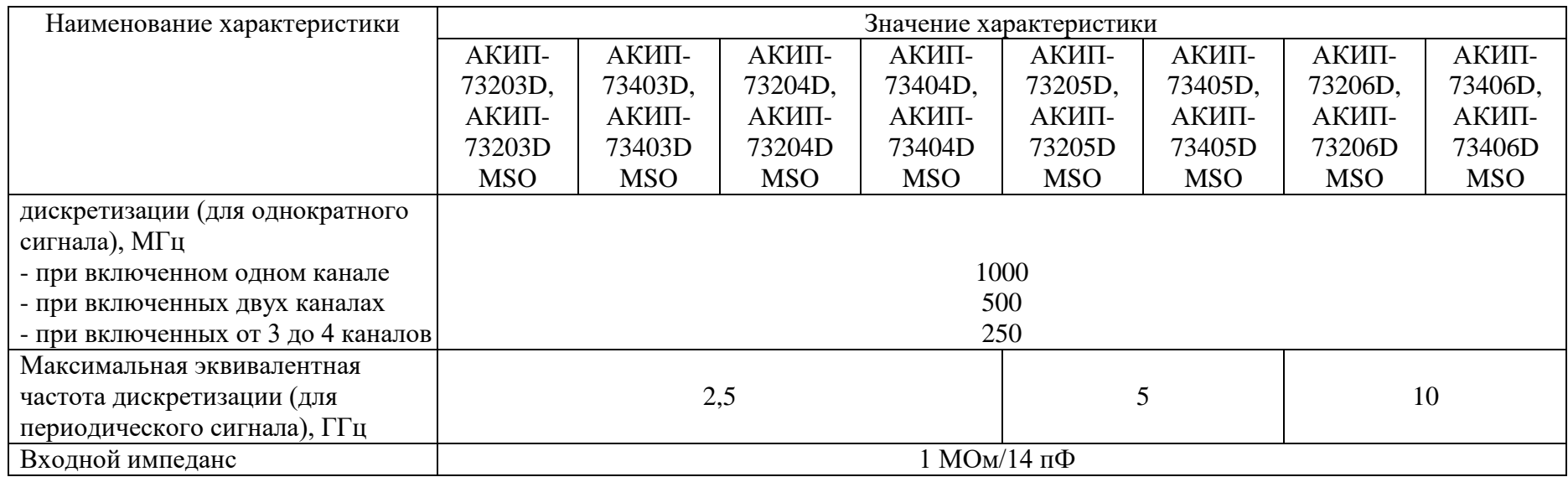

Примечание: <sup>1)</sup> погрешность гарантируется при нулевом смещении.

Fд – частота дискретизации, Гц.

|                                     | таблица о - тистрологи теские ларактеристики осциллографов серии тутент т-тобо |
|-------------------------------------|--------------------------------------------------------------------------------|
| Наименование характери-             | Значение характеристики                                                        |
| стики                               | <b>АКИП-74824</b>                                                              |
| Полоса пропускания (по              |                                                                                |
| уровню минус 3 дБ), МГц             |                                                                                |
| - в диапазоне амплитуд от           |                                                                                |
| $\pm 10$ мВ до $\pm 20$ мВ;         | от 0 до 10                                                                     |
| - в диапазоне амплитуд от           |                                                                                |
| $\pm$ 50 мВ до $\pm$ 50 В           | от 0 до 20                                                                     |
| Время нарастания переходной         |                                                                                |
| характеристики, нс, не более        |                                                                                |
| - в диапазоне амплитуд от           |                                                                                |
| $\pm 10$ мВ до $\pm 20$ мВ;         | 35,0                                                                           |
| - в диапазоне амплитуд от           |                                                                                |
| $\pm$ 50 мВ до $\pm$ 50 В           | 17,5                                                                           |
| Количество каналов                  | 8                                                                              |
| Диапазон коэффициента               |                                                                                |
| отклонения Ко, мВ/дел               | от 2 до 10000                                                                  |
| Максимальное значение               |                                                                                |
| амплитуды входного                  | ± 50                                                                           |
| напряжения, В                       |                                                                                |
| Пределы допускаемой                 | $\pm (0.01 \cdot K \cdot K \cdot t)$                                           |
| абсолютной погрешности              | где К - число делений по вертикали;                                            |
| измерения напряжения                | Ко - значение коэффициента отклонения, мВ/дел                                  |
| постоянного тока <sup>1)</sup> , мВ |                                                                                |
| Диапазон коэффициента               |                                                                                |
| развертки (Кр)                      | от 20 не/дел до 5000 с/дел                                                     |
| Пределы допускаемой                 |                                                                                |
| относительной погрешности           |                                                                                |
| установки коэффициентов             | ± 0,002                                                                        |
| развертки, %                        |                                                                                |
| Пределы допускаемой                 |                                                                                |
| абсолютной погрешности              | $\pm (0,00002 \cdot T + 2/F_A)$                                                |
| измерения периода и                 |                                                                                |
| временных интервалов Т, с           |                                                                                |
| Максимальная частота                |                                                                                |
| дискретизации (для                  |                                                                                |
| однократного сигнала), МГц          |                                                                                |
| - при включенных от одного          |                                                                                |
| до четырех каналах                  | 80                                                                             |
| - при включенных от пяти до         |                                                                                |
| восьми каналах                      | 40                                                                             |
| Входной импеданс                    | 1 МОм/19 пФ                                                                    |

Таблица 6 – Метрологические характеристики осциллографов серии АКИП-74000

Примечание:  $^{1)}$  погрешность гарантируется при нулевом смещении.

Fд – частота дискретизации, Гц.

| Наименование характе-               | Значение характеристики                                       |                 |                                                                                               |                                           |                |                 |  |  |  |
|-------------------------------------|---------------------------------------------------------------|-----------------|-----------------------------------------------------------------------------------------------|-------------------------------------------|----------------|-----------------|--|--|--|
| ристики                             | АКИП-                                                         | АКИП-           | АКИП-<br>АКИП-                                                                                |                                           | АКИП-          | АКИП-           |  |  |  |
|                                     | 75242A,                                                       | 75442A,         | 75243A,                                                                                       | 75443A,                                   | 75244A,        | 75444A,         |  |  |  |
|                                     | АКИП-                                                         | АКИП-           | АКИП-                                                                                         | АКИП-                                     | АКИП-          | АКИП-           |  |  |  |
|                                     | 75242B                                                        | 75442B          | 75243B                                                                                        | 75443B                                    | 75244B         | 75444B          |  |  |  |
| Полоса пропускания                  |                                                               |                 |                                                                                               |                                           |                |                 |  |  |  |
| (по уровню минус 3 дБ),             |                                                               |                 |                                                                                               |                                           |                |                 |  |  |  |
| МΓц                                 |                                                               |                 |                                                                                               |                                           |                |                 |  |  |  |
| - при разрешении по                 |                                                               |                 |                                                                                               |                                           |                |                 |  |  |  |
| вертикали от 8 до 15 бит            | от 0 до 60                                                    |                 | от 0 до 100<br>от 0 до 200                                                                    |                                           |                |                 |  |  |  |
| - при разрешении по                 |                                                               |                 |                                                                                               |                                           |                |                 |  |  |  |
| вертикали 16 бит                    | от 0 до 60                                                    |                 | от 0 до 60                                                                                    |                                           | от 0 до 60     |                 |  |  |  |
| Время нарастания пере-              |                                                               |                 |                                                                                               |                                           |                |                 |  |  |  |
| ходной характеристики,              |                                                               |                 |                                                                                               |                                           |                |                 |  |  |  |
| нс, не более                        |                                                               |                 |                                                                                               |                                           |                |                 |  |  |  |
| - при разрешении по                 |                                                               |                 |                                                                                               |                                           |                |                 |  |  |  |
| вертикали от 8 до 15 бит            |                                                               | 5,8             |                                                                                               | 3,5                                       | 1,8            |                 |  |  |  |
| - при разрешении по                 |                                                               |                 |                                                                                               |                                           |                |                 |  |  |  |
| вертикали 16 бит                    | 5,8                                                           |                 | 5,8                                                                                           |                                           | 5,8            |                 |  |  |  |
| Количество каналов:                 |                                                               |                 |                                                                                               |                                           |                |                 |  |  |  |
| - измерительные входы               | $\mathbf{2}$                                                  | 4               | $\overline{2}$                                                                                | 4                                         | $\overline{c}$ | 4               |  |  |  |
| - вход синхронизации                | $\mathbf{1}$                                                  | 1               | 1                                                                                             | 1                                         | 1              | 1               |  |  |  |
| Диапазон                            |                                                               |                 |                                                                                               |                                           |                |                 |  |  |  |
| коэффициента                        | от 4 до 4000                                                  |                 |                                                                                               |                                           |                |                 |  |  |  |
| отклонения Ко, мВ/дел               |                                                               |                 |                                                                                               |                                           |                |                 |  |  |  |
| Максимальное значение               |                                                               |                 |                                                                                               |                                           |                |                 |  |  |  |
| амплитуды входного                  |                                                               |                 | ± 20                                                                                          |                                           |                |                 |  |  |  |
| напряжения, В                       |                                                               |                 |                                                                                               |                                           |                |                 |  |  |  |
| Пределы допускаемой                 |                                                               |                 |                                                                                               |                                           |                |                 |  |  |  |
| абсолютной                          |                                                               |                 |                                                                                               |                                           |                |                 |  |  |  |
| погрешности измерения               |                                                               |                 |                                                                                               |                                           |                |                 |  |  |  |
| напряжения                          |                                                               |                 |                                                                                               |                                           |                |                 |  |  |  |
| постоянного тока <sup>1)</sup> , мВ |                                                               |                 |                                                                                               |                                           |                |                 |  |  |  |
| - при разрешении по                 |                                                               |                 |                                                                                               |                                           |                |                 |  |  |  |
| вертикали от 8 бит                  | $\pm (0.03 \cdot K \cdot K \cdot 1)$                          |                 |                                                                                               |                                           |                |                 |  |  |  |
| - при разрешении по                 |                                                               |                 |                                                                                               |                                           |                |                 |  |  |  |
| вертикали от 8 до 15 бит            | $\pm (0.01 \cdot K \cdot K \cdot 1)$                          |                 |                                                                                               |                                           |                |                 |  |  |  |
| - в диапазоне от $\pm$ 10 мВ        | $\pm (0.05 \cdot \text{K} \cdot \text{K} \cdot \text{K} - 1)$ |                 |                                                                                               |                                           |                |                 |  |  |  |
| до $\pm 20$ мВ                      |                                                               |                 |                                                                                               |                                           |                |                 |  |  |  |
|                                     | где К - число делений по вертикали;                           |                 |                                                                                               |                                           |                |                 |  |  |  |
|                                     |                                                               |                 | Ко - значение коэффициента отклонения, мВ/дел<br>от 1 не/дел до 5000<br>от 500 пс/дел до 5000 |                                           |                |                 |  |  |  |
| Диапазон коэффициента               | от 2 не/дел до 5000                                           |                 |                                                                                               |                                           |                |                 |  |  |  |
| развертки (Кр)                      |                                                               | $c/\text{д}$ ел |                                                                                               | $c/\text{д}$ ел                           |                | $c/\text{д}$ ел |  |  |  |
| Пределы допускаемой                 |                                                               |                 |                                                                                               |                                           |                |                 |  |  |  |
| относительной                       |                                                               |                 |                                                                                               |                                           |                |                 |  |  |  |
| погрешности установки               | ± 0,005                                                       |                 | $\pm 0,0002$                                                                                  |                                           |                |                 |  |  |  |
| коэффициентов                       |                                                               |                 |                                                                                               |                                           |                |                 |  |  |  |
| развертки, %                        |                                                               |                 |                                                                                               |                                           |                |                 |  |  |  |
| Пределы допускаемой<br>абсолютной   |                                                               |                 |                                                                                               |                                           |                |                 |  |  |  |
|                                     | $\pm (0,00005 \cdot T + 2/F_{\text{A}})$                      |                 |                                                                                               | $\pm (0,000002 \cdot T + 2/F_{\text{A}})$ |                |                 |  |  |  |
| погрешности измерения               |                                                               |                 |                                                                                               |                                           |                |                 |  |  |  |

Таблица 7 – Метрологические характеристики осциллографов серии АКИП-75000

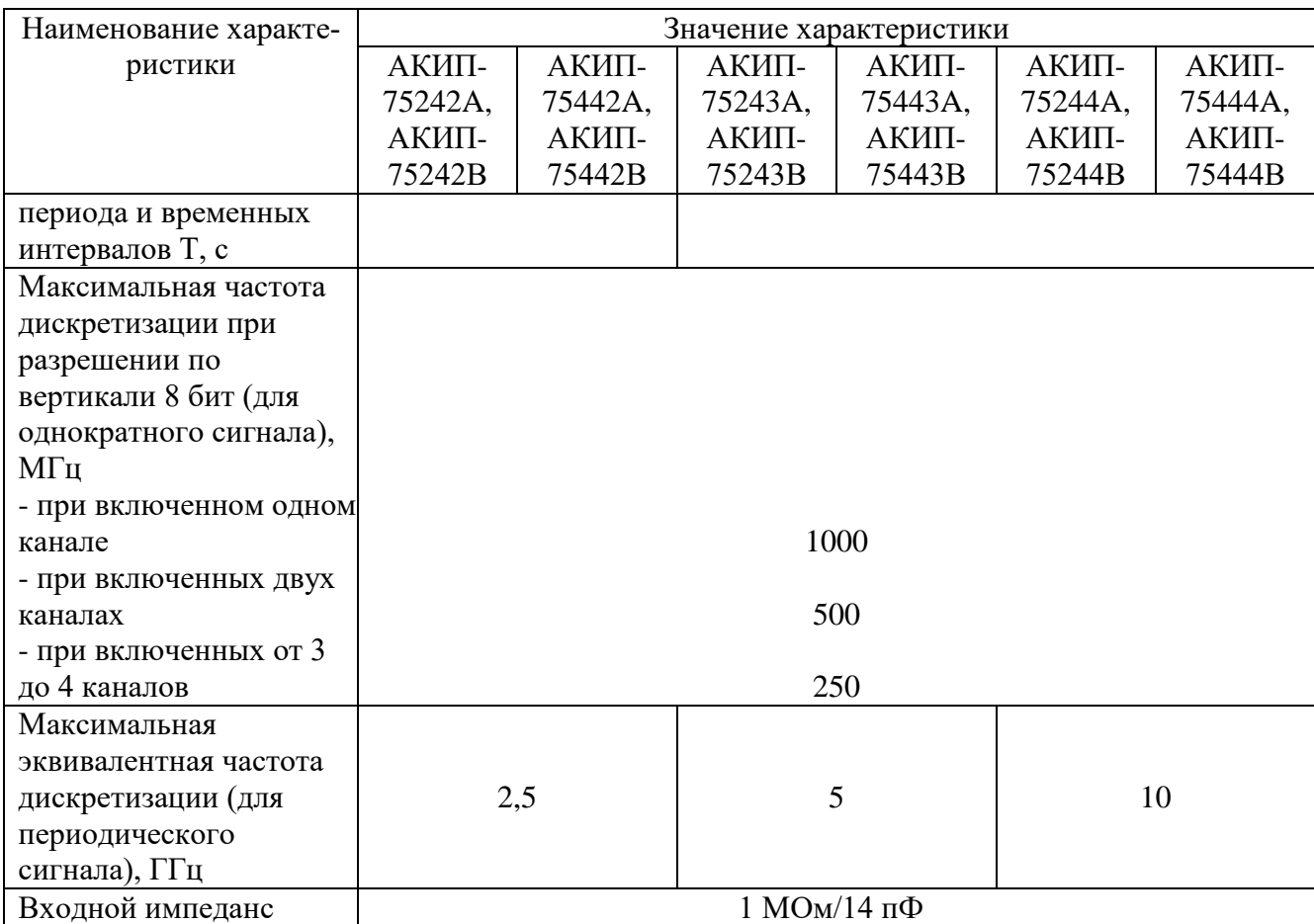

Примечание:  $^{1)}$  погрешность гарантируется при нулевом смещении.

Fд – частота дискретизации, Гц.

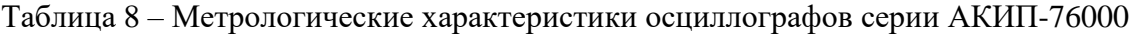

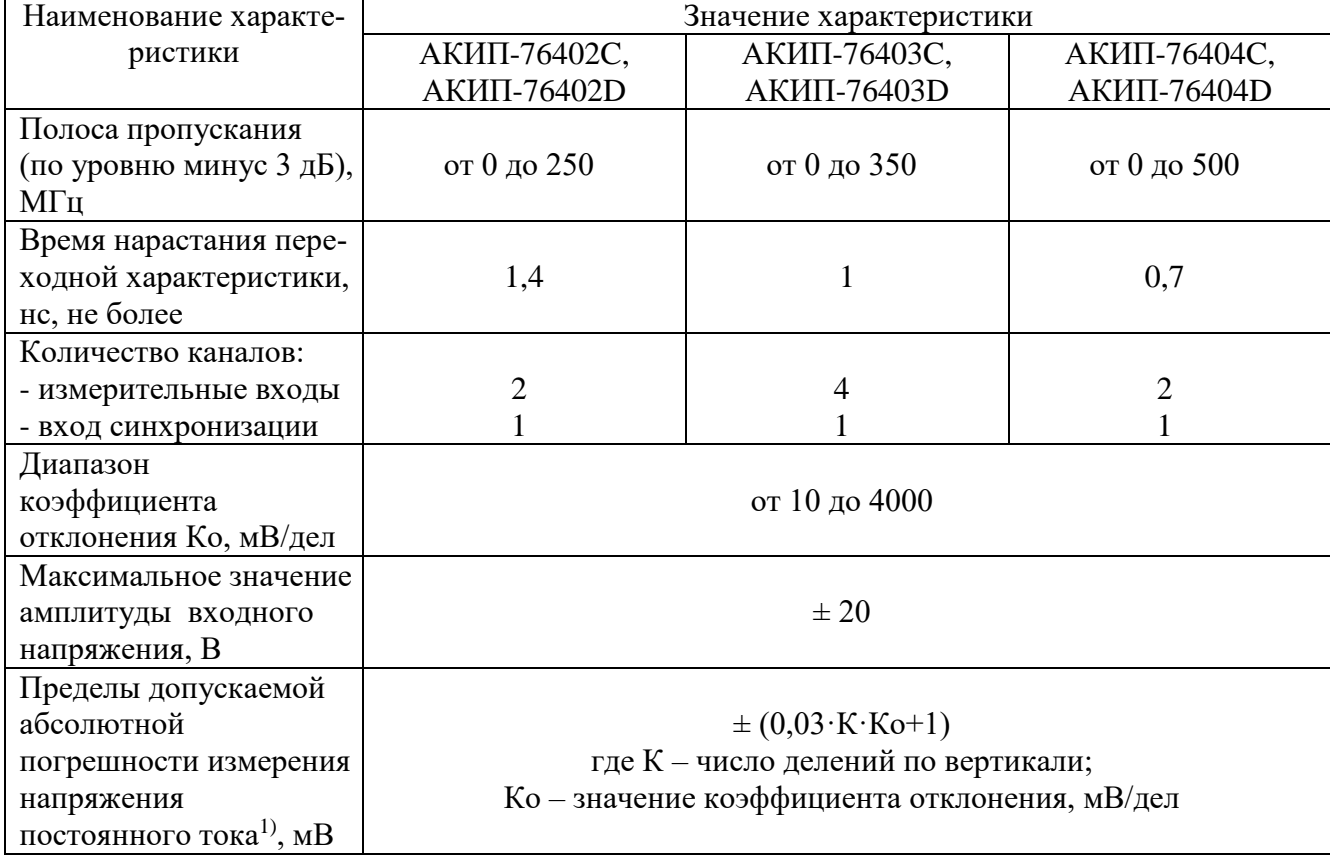

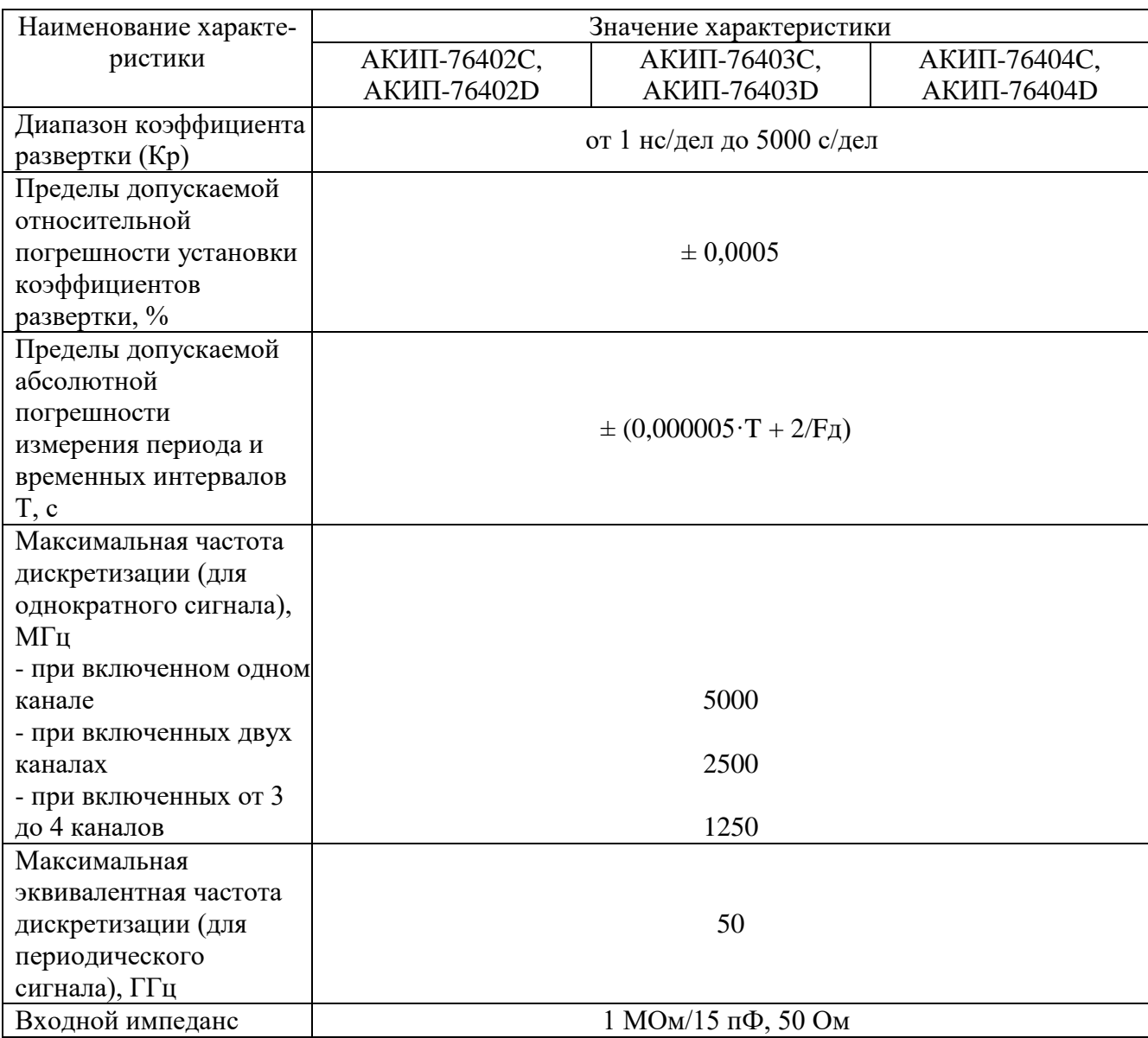

Примечание: 1) погрешность гарантируется при нулевом смещении.

Fд - частота дискретизации, Гц.

 $7.2$ Внешний осмотр.

Перед поверкой должен быть проведен внешний осмотр, при котором должно быть установлено соответствие поверяемого прибора следующим требованиям:

Комплектность прибора должна соответствовать руководству по эксплуатации;

Не должно быть механических повреждений корпуса. Все надписи должны быть четкими и ЯСНЫМИ:

Все разъемы, клеммы и измерительные провода не должны иметь повреждений и должны быть чистыми.

При наличии дефектов поверяемый прибор бракуется и подлежит ремонту.

 $7.3$ Опробование.

Выполнить установку программного обеспечения из комплекта прибора согласно руководству по эксплуатации.

При необходимости запитать прибор через сетевой адаптер питания из комплекта прибора.

После установки программного обеспечения подключить прибор к компьютеру рекомендованным типом кабеля (согласно руководству по эксплуатации) и выполнить запуск установленной программы согласно инструкции по эксплуатации.

В программе войти в меню «Справка» - «О программе осциллограф АКИП». При правильном функционировании всплывающем окне отображаются идентификационные **BO** данные, наименование прибора, серийный номер прибора (рис. 1).

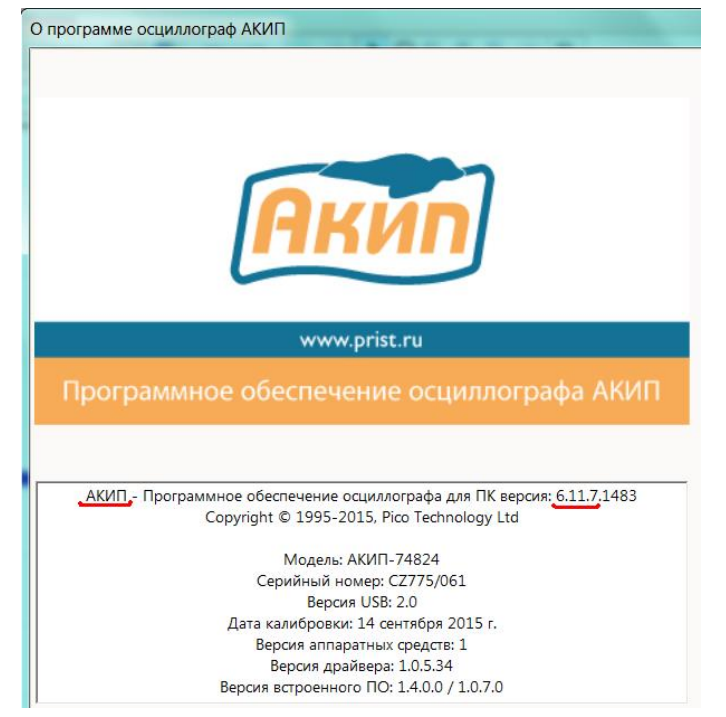

Рисунок 1 - Идентификационные данные программного обеспечения (выделены подчеркиванием).

Записать идентификационные данные в таблицу 7.1. При невыполнении этих требований поверка прекращается и прибор бракуется.

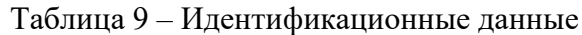

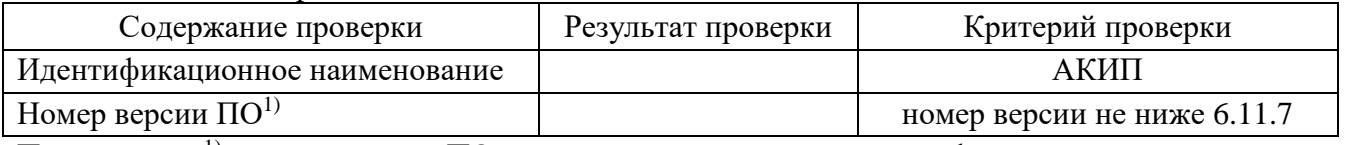

Примечание:  $1$ ) – номер версии ПО определяется по первым трем цифрам

#### $7.4$ Определение ширины полосы пропускания

Определение полосы пропускания осциллографа проводить методом прямого измерения поверяемым прибором частоты испытательного сигнала, воспроизводимого эталонной мерой калибратором осциллографов Fluke 9500B в следующей последовательности:

1. Собрать схему поверки, приведенную на рисунке 2.

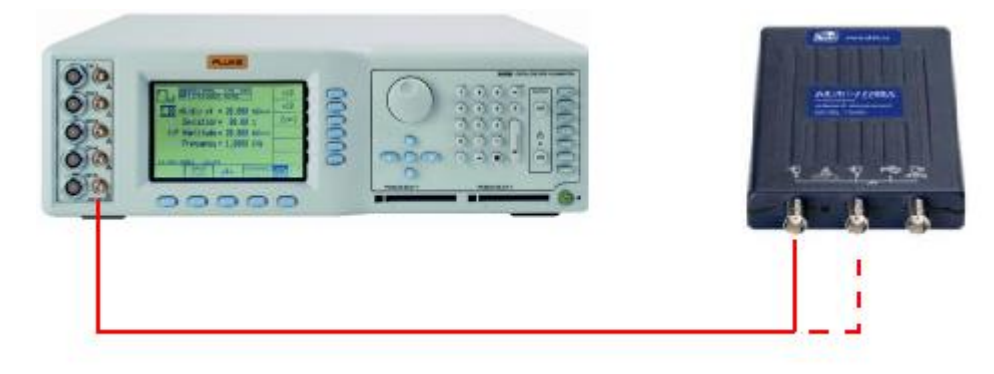

Рисунок 2 – Схема подключения приборов при поверке

2. Выполнить следующие установки осциллографа (согласно руководству по эксплуатации):

- канал А – включен (остальные каналы не активны), связь входа – по постоянному напряжению (вход открытый), фильтрация выключена, разрешение по вертикали 8 бит (для осциллографов с регулируемым разрешением по вертикали);

- синхронизация: тип фронт, режим авто;
- коэффициент отклонения 40 мВ/дел (диапазон  $\pm$  200 мВ);
- коэффициент развертки 100 мкс/дел;
- частота опроса максимальная;
- для серии АКИП-76000 установить входной импеданс 50 Ом.
- 3. На калибраторе Fluke 9500B выбрать тип сигнала синусоидальный и входной импеданс, соответствующий импедансу входа осциллографа Fluke 9500B.
- 4. Установить на выходе калибратора Fluke 9500B синусоидальный сигнал частотой 1 МГц, размах сигнала  $300 \pm 1$ мВ по автоматическим измерениям осциллографа (название измерения – «между пиками», колонка в таблице измерения – «среднее»).

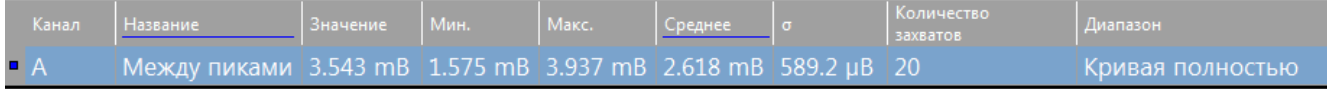

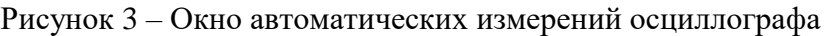

- 5. Установить на выходе калибратора Fluke 9500B сигнал c частотой, соответствующей верхней граничной частоте полосы пропускания поверяемого осциллографа.
- 6. Увеличивать частоту сигнала с калибратора до тех пор, пока размах сигнала на экране осциллографа не станет равным  $210 \pm 1$  мВ.
- 7. Записать установленную частоту с дисплея калибратора, которая будет соответствовать частоте полосы пропускания осциллографа.
- 8. Для осциллографов серии АКИП-75000 повторить измерения по п.п. 1 7 при значении разрешения по вертикали 16 бит.
- 9. Провести измерения по п.п. 1 8 для остальных каналов осциллографа.

Результаты поверки считаются удовлетворительными, если частота полосы пропускания осциллографа соответствует значениям, приведенным в п.7.1 данной методики поверки.

При невыполнении этих требований, прибор бракуется и направляется в ремонт

#### 7.5 Определение времени нарастания переходной характеристики

Определение времени нарастания переходной характеристики осциллографа проводить методом прямого измерения поверяемым прибором времени нарастания испытательного импульса, воспроизводимого эталонной мерой – калибратором осциллографов Fluke 9500В с использованием формирователя 9530 в следующей последовательности:

- 1. Собрать схему поверки, приведенную на рис. 2.
- 2. Выход формирователя 9530 подключить на вход первого канала поверяемого осциллографа. Установить на калибраторе режим формирования сигнала с малым временем нарастания (150 пс). Для осциллографов с входным импедансом 1 МОм (все серии осциллографов, кроме серии АКИП-76000) формирователь подключать через проходную согласующую нагрузку 50 Ом. Для серии осциллографов АКИП-76000 использовать вход 50 Ом, в этом случае формирователь подключать без согласующей нагрузки.
- 3. Выполнить следующие установки осциллографа (согласно руководству по эксплуатации): - канал А – включен (остальные каналы не активны), связь входа – по постоянному напряжению, фильтрация выключена, разрешение по вертикали 8 бит (для осциллографов с регулируемым разрешением по вертикали);

- синхронизация: тип – фронт, режим – дискретизация в эквивалентном масштабе времени (если доступна; если не доступна - авто);

- частота опроса максимальная;
- интерполяция линейная;
- коэффициент отклонения 200 мВ/дел (диапазон  $\pm 1$  В).
- 4. Установкой коэффициента развертки добиться минимального интервала сэмплирования, число точек – не менее 2500. Данная информация отображается в окне программы «Свойства».

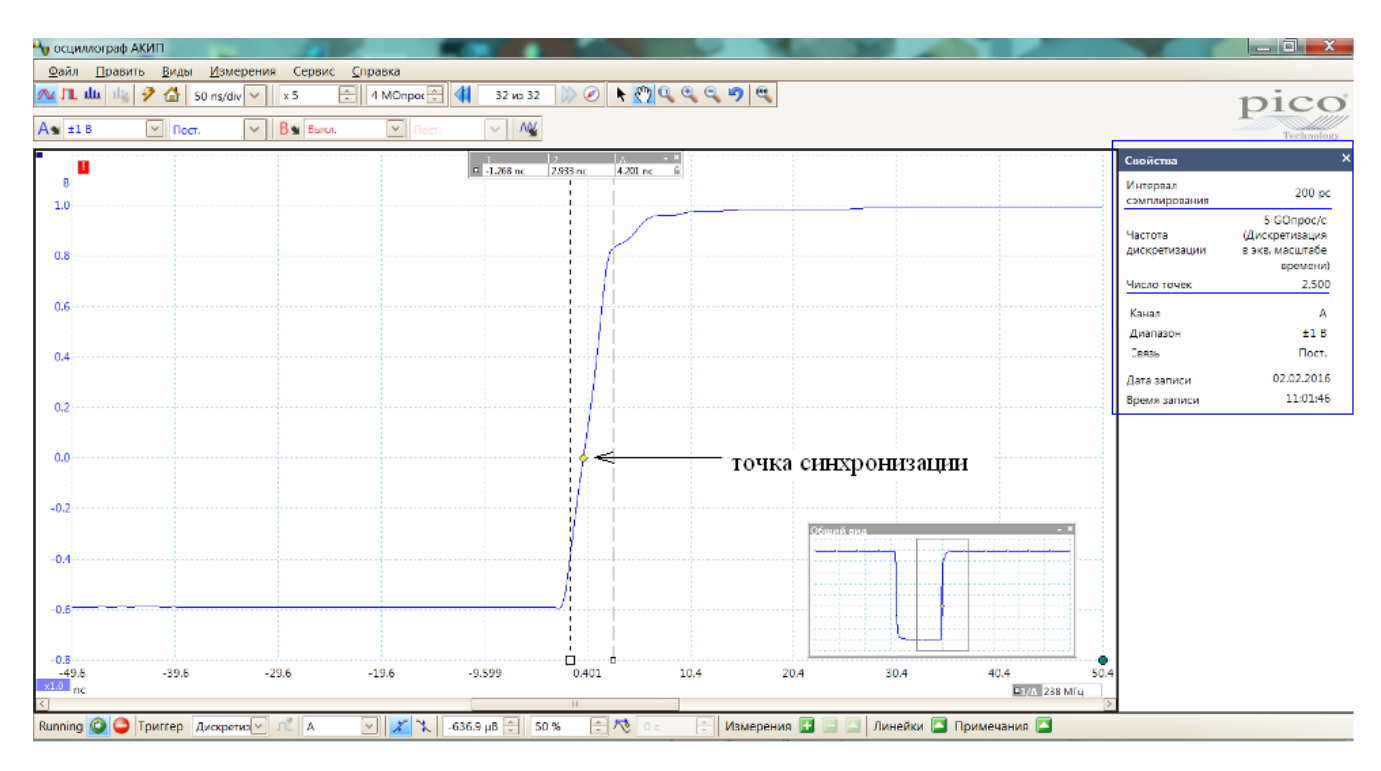

Рисунок 4 – Окно программы осциллографов при измерении переходной характеристики. Окно «Свойства» - справа.

- 5. Установить размах сигнала с калибратора равным 8 делениям по вертикали. Задать постоянное смещение в осциллографе (параметр «Смещение» в настройках канала), чтобы сигнал располагался примерно по центру экрана. Точку синхронизации установить на нулевую линию как показано на рисунке 4.
- 6. Регулировкой коэффициента масштабирования выполнить растяжку сигнала по горизонтали для проведения измерений времени нарастания.
- 7. Измерить время нарастания переходной характеристики (при помощи курсоров) согласно рисунку 5.

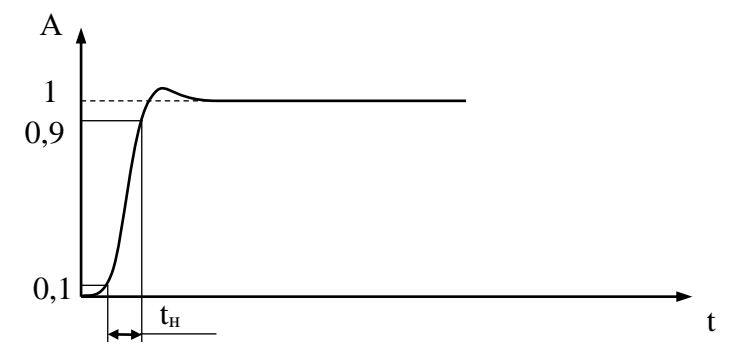

Рисунок 5 – Изображение испытательного импульса при измерении времени нарастания переходной характеристики tизм.

8. Вычислить действительное значение времени нарастания осциллографа по формуле:

$$
t_{H} = \sqrt{t_{H3M}^{2} - t_{C}^{2}}
$$
 (1)

где tизм – время нарастания, измеренное согласно п. 7,

tc - время нарастания испытательного импульса с калибратора.

- 9. Для осциллографов серии АКИП-75000 повторить измерения по п.п. 1 8 при значении разрешения по вертикали 16 бит.
- 10. Провести измерения по п.п.  $1 9$  для остальных каналов осциллографа.

Результаты поверки считаются удовлетворительными, если время нарастания осциллографа соответствует значениям, приведенным в п.7.1 данной методики поверки.

При невыполнении этих требований, прибор бракуется и направляется в ремонт.

#### 7.6 Определение абсолютной погрешности измерения напряжения постоянного тока

Определение пределов допускаемой абсолютной погрешности измерения напряжения постоянного тока проводить методом прямого измерения поверяемым прибором амплитуды сигнала. воспроизводимого эталонной мерой - калибратором осциллографов Fluke 9500В в следующей послеловательности:

- 1. Собрать схему поверки, приведенную на рис. 2.
- 2. Выполнить следующие установки осциллографа (согласно руководству по эксплуатации): - канал А - включен (остальные каналы не активны), связь входа - по постоянному напряжению, фильтрация выключена, разрешение по вертикали 8 бит (для осциллографов с регулируемым разрешением по вертикали);
	- коэффициент отклонения максимальный;
	- коэффициент развертки 100 мкс/дел;
	- синхронизация: тип фронт, режим -авто;
	- импеданс 1 МОм;
	- интерполяция линейная.
- 3. Перевести калибратор Fluke 9500B в режим воспроизведения напряжения постоянного тока положительной полярности. На выходе калибратора установить значение напряжения постоянного тока величиной, равной 4 делениям по вертикали, но не превышающее максимально допустимое значение входного напряжения для осциллографа (которое указано в п.7.1)
- 4. При необходимости выполнить установку смещения нуля на ноль.
- 5. Подать напряжение с калибратора на вход первого канала осциллографа.
- 6. Произвести измерения входного напряжения постоянного тока в автоматическом режиме измерения осциллографа (название измерения - «средний постоянный ток», колонка в таблице измерения - «значение»).
- 7. Провести измерения по п. 1 6 при остальных значениях коэффициента отклонения поверяемого осциллографа при размерах изображения по вертикали, равных 4 делениям шкалы.
- 8. Для осциллографов серии АКИП-75000 повторить измерения по п.п. 1 7 при значении разрешения по вертикали 16 бит.
- 9. Провести измерения по п.п.  $1-8$  для отрицательной полярности напряжения калибратора
- 10. Провести измерения по п.п. 1 9 для остальных каналов осциллографа. При этом неиспользуемые каналы должны быть отключены.
- 11. Определить абсолютную погрешность измерения напряжения постоянного тока по формуле:

$$
\Delta U = U_X - U_0, \tag{2}
$$

 $U_X$  – значение амплитуды, измеренное поверяемым осциллографом, мВ; гле

U<sup>0</sup> – значение амплитуды, установленное на калибраторе, мВ.

Результаты поверки считаются удовлетворительными, если во всех поверяемых точках погрешность измерения соответствует требованиям п. 7.1 данной методики поверки.

При невыполнении этих требований, прибор бракуется и направляется в ремонт.

7.7 Определение относительной погрешности установки коэффициентов развертки

Определение относительной погрешности установки коэффициентов развертки проводить методом стробоскопического преобразования с помощью калибратора осциллографов Fluke 9500B в следующей последовательности:

- 1. Собрать схему поверки, приведенную на рис. 2.
- 2. Выполнить следующие установки осциллографа (согласно руководству по эксплуатации): - канал А – включен (остальные каналы не активны), связь входа – по постоянному напряжению, фильтрация выключена, разрешение по вертикали 8 бит (для осциллографов с регулируемым разрешением по вертикали);
	- синхронизация: тип фронт, режим –авто;
	- импеданс 1 МОм;
	- интерполяция линейная.
- 3. Установить минимальную частоту опроса в осциллографе
- 4. Подать на вход осциллографа синусоидальный сигнал с калибратора, частотой fтест=10 МГц.
- 5. Установить коэффициент развертки в пределах (5-20) мс/дел, в зависимости от удобства наблюдения стробоскопического эффекта. Размах сигнала – достаточный для измерения частоты. На экране осциллографа будет присутствовать низкочастотный сигнал
- 6. Если стробоскопического эффекта не происходит, плавно подстроить частоту с выхода калибратора до появления низкочастотного сигнала. Таким образом, в режиме автоматических измерений осциллографа по входу измеряется частота сигнала в стробоскопическом эффекте Fстроб, равная абсолютной погрешности частоты опорного генератора осциллографа.
- 7. Относительная погрешность установки коэффициентов развертки определяется по формуле:

$$
\delta = \frac{F_{\text{cmpo6}}}{f_{\text{recr}}} * 100\%
$$
 (3)

где  $F_{\text{c}p00}$  – частота сигнала в стробоскопическом эффекте,  $\Gamma$ ц;

fтест – частота с выхода калибратора, Гц.

Результаты поверки считаются удовлетворительными, если погрешность установки коэффициентов развертки соответствует требованиям п. 7.1 данной методики поверки.

При невыполнении этих требований, прибор бракуется и направляется в ремонт.

#### 7.8 Определение абсолютной погрешности измерения периода и временных интервалов

Определение абсолютной погрешности измерения периода и временных интервалов осциллографа проводить методом прямого измерения поверяемым прибором периода и длительности испытательного импульсного сигнала, воспроизводимого эталонной мерой – калибратором осциллографов Fluke 9500B в следующей последовательности:

- 1. Собрать схему поверки, приведенную на рис. 2.
- 2. Выполнить следующие установки осциллографа (согласно руководству по эксплуатации): - канал А – включен (остальные каналы не активны), связь входа – по постоянному напряжению, фильтрация выключена, разрешение по вертикали 8 бит (для осциллографов с регулируемым разрешением по вертикали);
	- коэффициент отклонения 40 мВ/дел (диапазон  $\pm$  200 мВ);
	- коэффициент развертки 2 мкс/дел;
- синхронизация: тип фронт, режим –авто;
- импеданс 1 МОм;
- интерполяция линейная.
- 3. Установить максимальную частоту опроса в осциллографе
- 4. Установить на выходе калибратора Fluke 9500B прямоугольный сигнал симметричный относительно нуля, период сигнала 10 мкс (частота 100 кГц) и установить размах сигнала около 100 мВ
- 5. Установить точку запуска в крайнее левое положение экрана (на ноль). Установить первый курсор временных измерений в нулевое положение. Установить второй курсор по фронту второго импульса (при измерении периода).

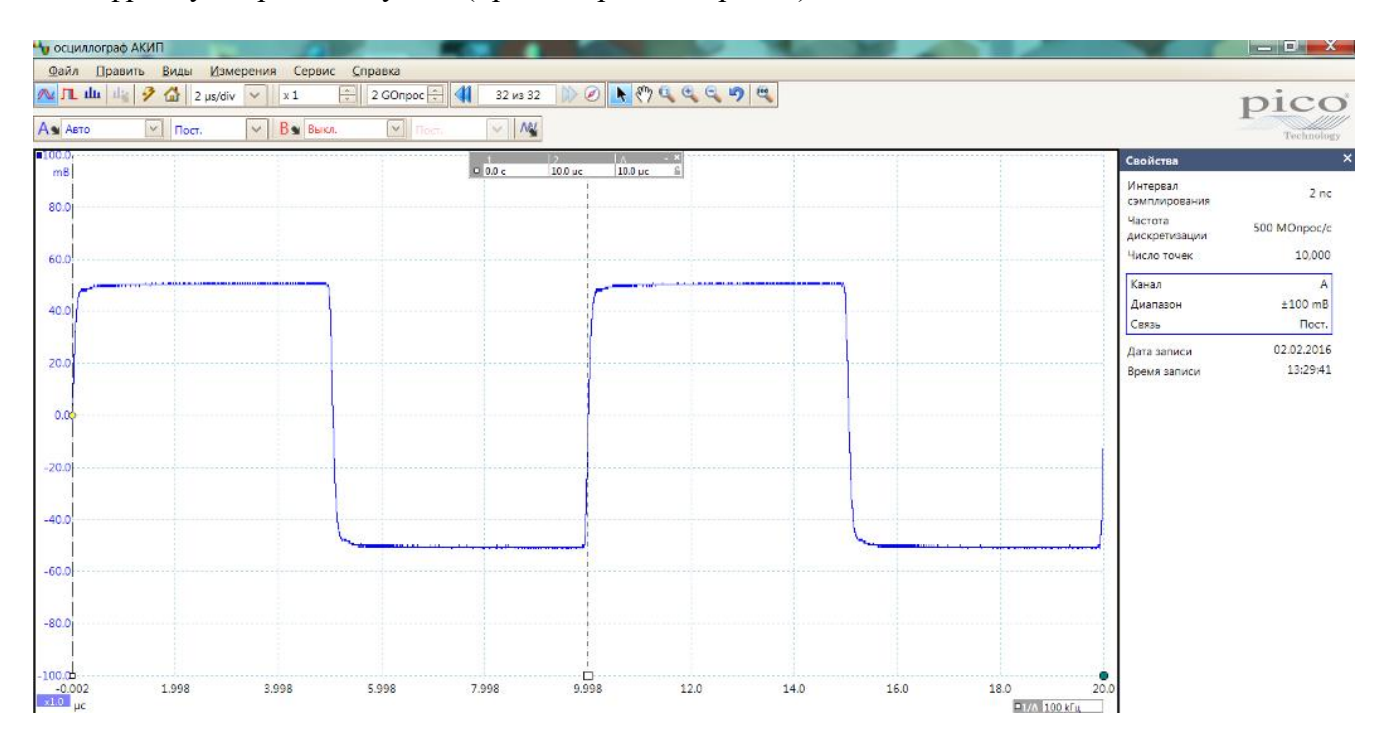

Рисунок 6 – Окно программы осциллографов при измерении периода или временного интервала. Первоначальные установки.

- 6. Для точных измерений периода выполнить растяжку сигнала. Следует увеличивать коэффициент растяжки до тех пор, пока в окне курсорных измерений число знаков после запятой измеряемого значения временного интервала не увеличится в несколько раз.
- 7. Установить второй курсор в точку пересечения фронта второго импульса нулевой линии (как показано на рисунке 7).
- 8. Измерить значение периода по показаниям в окне курсорных измерений (значение ∆).
- 9. Определить абсолютную погрешность измерения периода и временных интервалов по формуле:

$$
\Delta T = T_X - T_0, \tag{4}
$$

где T<sup>X</sup> – значение периода или временного интервала, измеренное поверяемым осциллографом, с;

 $T_0$  – значение периода или временного интервала, установленное на калибраторе, с.

Результаты поверки считаются удовлетворительными, если погрешность измерения периода не превышает значений, приведенных в п.7.1 данной методики поверки.

При невыполнении этих требований, прибор бракуется и направляется в ремонт.

|                                              | • осциллограф АКИП                                   |                    |                           |                |                                                                                                    |                  |           |                                               |                             | $ \Box$ $\mathbf{x}$   |
|----------------------------------------------|------------------------------------------------------|--------------------|---------------------------|----------------|----------------------------------------------------------------------------------------------------|------------------|-----------|-----------------------------------------------|-----------------------------|------------------------|
|                                              | Файл Править Виды Измерения Сервис Справка           |                    |                           |                |                                                                                                    |                  |           |                                               |                             |                        |
| $\sim \Pi$ du da                             | $\frac{3}{2}$ $\frac{6}{2}$ 2 µs/div $\sqrt{2}$ x 64 |                    | 2 GOnpoc<br>$\frac{1}{x}$ | $\blacksquare$ | $32.0332 \quad \text{(1)} \quad \text{(2)} \quad \text{(3)} \quad \text{(4)} \quad \text{(5)} \quad \text{(6)} \quad \text{(6)} \quad \text{(7)} \quad \text{(8)} \quad \text{(9)} \quad \text{(1)} \quad \text{(1)} \quad \text{(1)} \quad \text{(2)} \quad \text{(3)} \quad \text{(4)} \quad \text{(5)} \quad \text{(6)} \quad \text{(6)} \quad \text{(7)} \quad \text{(8)} \quad \text{(9)} \quad \text{(1)} \quad \text{(1)} \quad \text{(2)} \quad \text{(3)} \quad \text{(4)} \quad \text{(5)} \quad \text{(6)} \quad \text{(7)} \quad \$ |                  |           |                                               |                             | pico                   |
| Ам Авто                                      | $\vee$ <b>Noot</b>                                   | $~\vee~$ В в Выкл. | $\sqrt{ }$ Пост           | $\sim$ M       |                                                                                                    |                  |           |                                               |                             | Technology             |
| $-100.0$<br>mB                               |                                                      |                    |                           | $=0.0c$        | 10.00004 µc 10.00004 µc 6                                                                                                    |                  |           |                                               | Свойства                    |                        |
| 80.0                                         |                                                      |                    |                           |                |                                                                                                    |                  |           |                                               | Интервал<br>сэмплирования   | 2 nc                   |
|                                              |                                                      |                    |                           |                |                                                                                                    |                  |           |                                               | Частота<br>дискретизации    | 500 MOnpoc/c           |
| 60.0                                         |                                                      |                    |                           |                |                                                                                                    |                  |           |                                               | Число точек                 | 10,000                 |
| 40.0                                         |                                                      |                    |                           |                |                                                                                                    |                  |           |                                               | Канал<br>Диапазон           | A<br>$±100$ mB         |
|                                              |                                                      |                    |                           |                |                                                                                                    |                  |           |                                               | Связь                       | Пост.                  |
| 20.0                                         |                                                      |                    |                           |                |                                                                                                    |                  |           |                                               | Дата записи<br>Время записи | 02.02.2016<br>13:29:05 |
| 0.0                                          |                                                      |                    |                           |                |                                                                                                    |                  |           |                                               |                             |                        |
|                                              |                                                      |                    |                           |                |                                                                                                    |                  |           |                                               |                             |                        |
| $-20.0$                                      |                                                      |                    |                           |                |                                                                                                    |                  |           |                                               |                             |                        |
| $-40.0$                                      |                                                      |                    |                           |                |                                                                                                    |                  |           |                                               |                             |                        |
|                                              |                                                      |                    |                           |                |                                                                                                    |                  | Общий вид |                                               |                             |                        |
| $-60.0$                                      |                                                      |                    |                           |                |                                                                                                    |                  |           |                                               |                             |                        |
| $-80.0$                                      |                                                      |                    |                           |                |                                                                                                    |                  |           |                                               |                             |                        |
|                                              |                                                      |                    |                           |                |                                                                                                    |                  |           |                                               |                             |                        |
| $-100.01$<br>864.4<br>$x1.0$ nc $+9.0 \mu c$ | 895.6                                                | 926.9              | 958.1                     | 989.4          | 1020.6                                                                                                    | 1051.9<br>1083.1 | 1114.4    | 1145.6<br>01/4 100 kFu                        | 1176.                       |                        |
|                                              |                                                      |                    |                           |                | ПT                                                                                                    |                  |           |                                               |                             |                        |
|                                              | Running O Tpиггер Авто                               | $\sqrt{2}$ $R$ $A$ | $\sqrt{2}$ X \ 0B         | 칅              | 의 행군<br>$ 0\%$                                                                                                    |                  |           | В Измерения <b>В В Аинейки В Примечания</b> В |                             |                        |

Рисунок 7 – Окно программы осциллографов при измерении периода или временного интервала с применением растяжки

| ۱∩ ∩ | 10.00004 uc | 10.00004 µc |
|------|-------------|-------------|

Рисунок 8 – Окно курсорных измерений после применения растяжки.

#### **8 ОФОРМЛЕНИЕ РЕЗУЛЬТАТОВ ПОВЕРКИ**

При положительных результатах поверки на корпус прибора наносится знак поверки, в паспорте производится запись о годности к применению и (или) выдается свидетельство о поверке.

При отрицательных результатах поверки прибор не допускается к дальнейшему применению, в паспорт вносится запись о непригодности его к эксплуатации, знак предыдущей поверки гасится, свидетельство о поверке аннулируется и выдается извещение о непригодности.

Начальник сектора отдела 206.1 ФГУП «ВНИИМС» А.Ю. Терещенко